...für Dummies

# Die erfolgreiche [Abschlussarbeit](http://www.beck-shop.de/Weber-erfolgreiche-Abschlussarbeit-Dummies/productview.aspx?product=21019350&utm_source=pdf&utm_medium=clickthru_ihv&utm_campaign=pdf_21019350&campaign=pdf/21019350) für Dummies

Bearbeitet von Daniela Weber

3. Auflage 2017. Buch. 271 S. Softcover ISBN 978 3 527 71427 8 Format (B <sup>x</sup> L): 14,8 <sup>x</sup> 21 cm

Weitere [Fachgebiete](http://www.beck-shop.de/trefferliste.aspx?toc=9437) <sup>&</sup>gt; Pädagogik, Schulbuch, Sozialarbeit <sup>&</sup>gt; Besondere Pädagogik <sup>&</sup>gt; [Wissenschaftliches](http://www.beck-shop.de/trefferliste.aspx?toc=9437) Arbeiten, Studientechnik

Zu [Leseprobe](http://www.beck-shop.de/fachbuch/leseprobe/3527714278_c01.pdf) und [Sachverzeichnis](http://www.beck-shop.de/fachbuch/sachverzeichnis/3527714278_bindex.pdf)

schnell und portofrei erhältlich bei

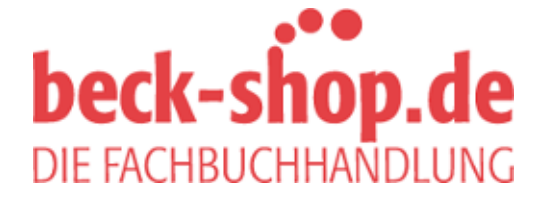

Die Online-Fachbuchhandlung beck-shop.de ist spezialisiert auf Fachbücher, insbesondere Recht, Steuern und Wirtschaft. Im Sortiment finden Sie alle Medien (Bücher, Zeitschriften, CDs, eBooks, etc.) aller Verlage. Ergänzt wird das Programm durch Services wie Neuerscheinungsdienst oder Zusammenstellungen von Büchern zu Sonderpreisen. Der Shop führt mehr als 8 Millionen Produkte.

# **Stichwortverzeichnis**

## **A**

Abbildungen 198, 236 Abbildungsverzeichnis 182 Abgabe der Arbeit 242 Abkürzungsverzeichnis 181 Abschluss-Check 233 Abstract 210 Anhang 208 Anhangsverzeichnis 213 Animation 248 Apps 41 AndrOpen Office 73 Kingsoft 250 MindMeister 80 Office 363 62, 68, 250 OfficeSuite 71 SimpleMind 78 Aufzählungen 236

### **B**

◈

Bachelor-Arbeit 24 Befragung 221 Befragungs- und Auswertungssoftware 91 Beobachtung 220 strukturierte 221 teilnehmende 221 **Betreuer** Vorstellungen 45 Bewertungskriterien 263 Bibliothek 52 Bibliothekennutzung 115 Handapparat 116 Kataloge 116 Magazin 116 Signatur 116 Bindung 241 Blockade 35 Bologna-Erklärung 24 book on demand 253 Brainstorming 57

# **C**

Cash, Johnny 145 Coaching 40 Computer 60 Cloud 61 Ordnerstruktur 60 Powerbook 60 Tablet 60

# **D**

Deckblatt 149, 209 Diplomandenseminar 38 Dissertation 25 Drucken Copyshop 240 Druckerei 241 Druckerei, online 240 Druckertypen 239 PDF 236

◉

# **E**

Eidesstattliche Versicherung 210 Einfügen Abbildungen 187 Beschriftung 188 Inhaltsverzeichnis 181 Querverweise 189 Tabellen 187 Einleitung 193, 263 empirische Untersuchungen 215 Erhebung Arten 220 Befragung 221 Beobachtung 220 Experiment 222 Fragebogen 222, 225 Grounded Theory 228 qualitative 217 quantitative 218 Werkanalyse 223 Erwartungen eigene 35 formale Vorgaben 45 Professor 44 Umfeld 47 Unternehmen 47 Exkurs 197 Experiment 222 Exposé 28–29, 191 Exzerpieren 53, 56, 258

# **F**

Fazit 193, 263 Formatierung 171, 265 Absatzmarke 235 Abschluss-Check 235 Fallen 260

Fließtext 174 Formatvorlagen 172 Inhaltsverzeichnis 182 Kopf- und Fußzeile 185 Seitenränder 180 Seitenzahlen 185 Überschriften 175 Verzeichnisse 181 Formatvorgaben 45, 265 Formatvorlagen 172, 189 Formelverzeichnis 181 Forschungsdesign 216 Forschungsfrage 26, 28, 155, 192 Fußnoten 142 Abkürzungen 142 Nummerierung 143 Orte für Fußnotenziffern 141

# **G**

Ghostscript 73 Ghostview 73 Ghostwriter 39 Gliederung 157–158, 200 alphanumerisch 163 Ansicht 177 Feingliederung 166 Grobgliederung 158 numerisch 163 Quellen nutzen 161 Regeln der Gliederungserstellung 164 Theoriekapitel 166 Umfeldbeschreibung 167 Umsetzung 167 Gliederungsmethoden 159–160 deduktiv 161 dialektisch 161 induktiv 161 kausal 161 vergleichend 161 Grounded Theory 45, 228 Gütekriterien 218 Guttenberg-Affäre 40

# **H**

Habilitation 25 Hausarbeit 24 Hilfsangebote 38 ◈

#### 270 **Stichwortverzeichnis**

Hilfsmittel 51 Concept-Map 58 Karteikarten 55 Mind-Map 57 Post-it 54 PQ4R Lesemethode 56 Stift und Zettel 52 Hypothesen 219

## **I**

Inhaltsverzeichnis 181, 210 Internetforen 41 Internetquellen 126 Internetrecherche 107 Interview 221 Experteninterview 221 Leitfaden 224 Protokoll 224 Transkript 226 Interviews 117

## **K**

Kodieren 228 Kolloquium 38 Kopf- und Fußzeile 190 Kapitelüberschrift 190 Seitenzahl 190 Körpersprache 250

#### **L**

◈

Literaturbeschaffung 119 Fernleihe 121 Google Books 122 Studien 123 Subito-doc 121 Umfang 120 Literature Review 201 Literaturerfassung 128 Literatur- oder Quellenverzeichnis 213 Literaturrecherche 103, 105 Alert-Dienst 106 Antiquariate 114 Bearbeitungszeit 105 Bibliografien 115 Bibliothekskataloge 112 Boolesche Operatoren 106 Dissertationen 110 E-Books 110 Maskieren 107 Reihenfolge 104 Schneeballprinzip 105 Statistische Daten 111 Unternehmensquellen 117 Literaturverwaltungsprogramme 80 Literaturverwendung 131

Literaturverzeichnis 143 DIN 1505-2 143 Einträge 143 LOTSE 107

⊕

#### **M**

Master-Arbeit 25 Metaanalyse 152, 216, 223 Methodik 192, 264 METIS-Programm 254 Mind-Map-Programme 75 Mixed-Methods 217–218

#### **N**

Netzwerke Studi-VZ 41 XING 41 Nutzungs- oder Verwertungsrechte 254

## **O**

Objektivität 43 Onlinebefragung 91 Orthografie 234

#### **P**

Paraphrasieren 136 PDF 236 PDF-Creator 237 Plagiat 40, 135 Plagiatprüfung 265 Plagiatskontrolle 100 Plan 30 Präsentation Animationen 248 Beispiel 245 Bestandteile 244 Effekte 248 Körpersprache 250 Tipps 250 print on demand 253 Programme 59 Apps 62 Auswahl Textverarbeitungsprogramm 74 Bibliographix 84 BibTex 90 Bookends 83 Citavi 85 CorelDRAW 99 EndNote 80 Erstellung von Onlinefragebogen 91 ExpressScribe 90 f4 96 f4 Analyse 228 FreeMind 79

Ghostscript 237 Inkscape 99 Kingsoft 250 Kingsoft Office 2013 59 Kingsoft Writer 189 KnowledgeMap 78 LaTex 73 LibreOffice 68 LibreOffice Calc 70 LibreOffice Draw 70 LibreOffice Math 70 LibreOffice Writer 69 Litlink 88 MAXQDA 96, 228 Mcrosoft Word 2003 189 Microsoft Excel 65 Microsoft PowerPoint 66 Microsoft Word 62 Microsoft Word 2003 172 MindManager 76 MindMeister 79 Paint 98 PDF-Drucker 236 Photoshop 98 RefWorks 83 R Project 95 SAS statistics 94 Sonstige Microsoft Office Programme 67 SPSS 92, 226, 229 StarOffice 69 WPS Office 72 XMind 79 Zotero 88 Projektarbeit 24 Projektorganisation 30 Prokrastination 206 Psychologische Beratung 207

# **Q**

Qualitative Inhaltsanalyse 228 Quellenarten 124 Amtliche Veröffentlichung 126 Bibliografien 125 Graue Literatur 126 Monografien 125 Nachschlagewerke 124 Sammelwerke 125

## **R**

Recherchieren 103 Rechtschreibkorrektur 234 Rechtschreibung 266

◈

Relevanz 44 Roter Faden 158, 161, 163–164, 264

#### **S**

Schreibblockaden 205 Studienberatung 207 Ursachen 206 Schriftarten 189 Seitenansicht 236 Seitennummerierung 185 arabische Seitenzahlen 185 römische Seitenzahlen 185 Seitenränder 180 Seminararbeit 24 Sequenzanalyse 227 Software f4 90 LaTex 90 Papers 82 Plagiatskontrolle 100 Sente 87 Sperrvermerk 209 Sprechstunde 38 Statistik deskriptiv 229 multivariat 230 Stil 195 Suchen/Ersetzen 235 Suchmaschinen 108 Symbolverzeichnis 181

## **T**

⊕

Tabellen 198 Tabellenverzeichnis 182 Tablet 60 Textverarbeitungsprogramme 59 Themenfindung 27–28 Theorieteil 166, 201, 259 Titel 149 Bausteine 151 Formulierung 151 Umfang 153 Vorgabe vom Lehrstuhl 150

⊕

#### **U**

Überprüfbarkeit 44 Überschriften Abstände 176 Anhänge 178 automatische Nummerierung 177 Ebenen 176 Formatierung 175 Namensgebung 168 Verzeichnisse 178 Umfang 46 Umfeld 167, 202–203 Umsetzungsteil 168 empirischen Untersuchung 203 Unterstützung 38, 262

### **V**

Veröffentlichung 251 Verteidigung 243 Verweise 264 Verzeichnisse 236, 266 Abbildungsverzeichnis 190, 211 Abkürzungsverzeichnis 212, 261 Formelverzeichnis 211 Inhaltsverzeichnis 190, 210 Literaturverzeichnis 261 Symbolverzeichnis 212 Tabellenverzeichnis 211 VG Wort 254 Vorverständnis 216 Vorwort 210

#### **W**

Werkanalyse 227 Wissenschaftliches Schreiben 195, 259 Formulierung 195 Meinung 204 Stil 195 Überleitungen 196 Wissenschaftsberater 39

**Stichwortverzeichnis** 271

## **Z**

Zeichen- und Grafikprogramme 97 Zeitplan 31–32, 193, 198, 233, 257 Ziel 192 Zitate 265 Zitationsstil 138 Zitieren 135 Auslassungen 137 direkt 136 Fehler im Original 137 Fußnotenzeichen 141 Hervorhebungen, Änderungen und Ergänzungen 137 indirekt 136 Paraphrasieren 136 Sekundärzitate 138 Übersetzungen 137 Zitierweise 138, 261 Anmerkung 138 APA-Style 140 Harvard-Zitierweise 139 Kurzbeleg 138, 140 MLA-Style 139 Vollbeleg 140 Zwischenfazit 197

◈

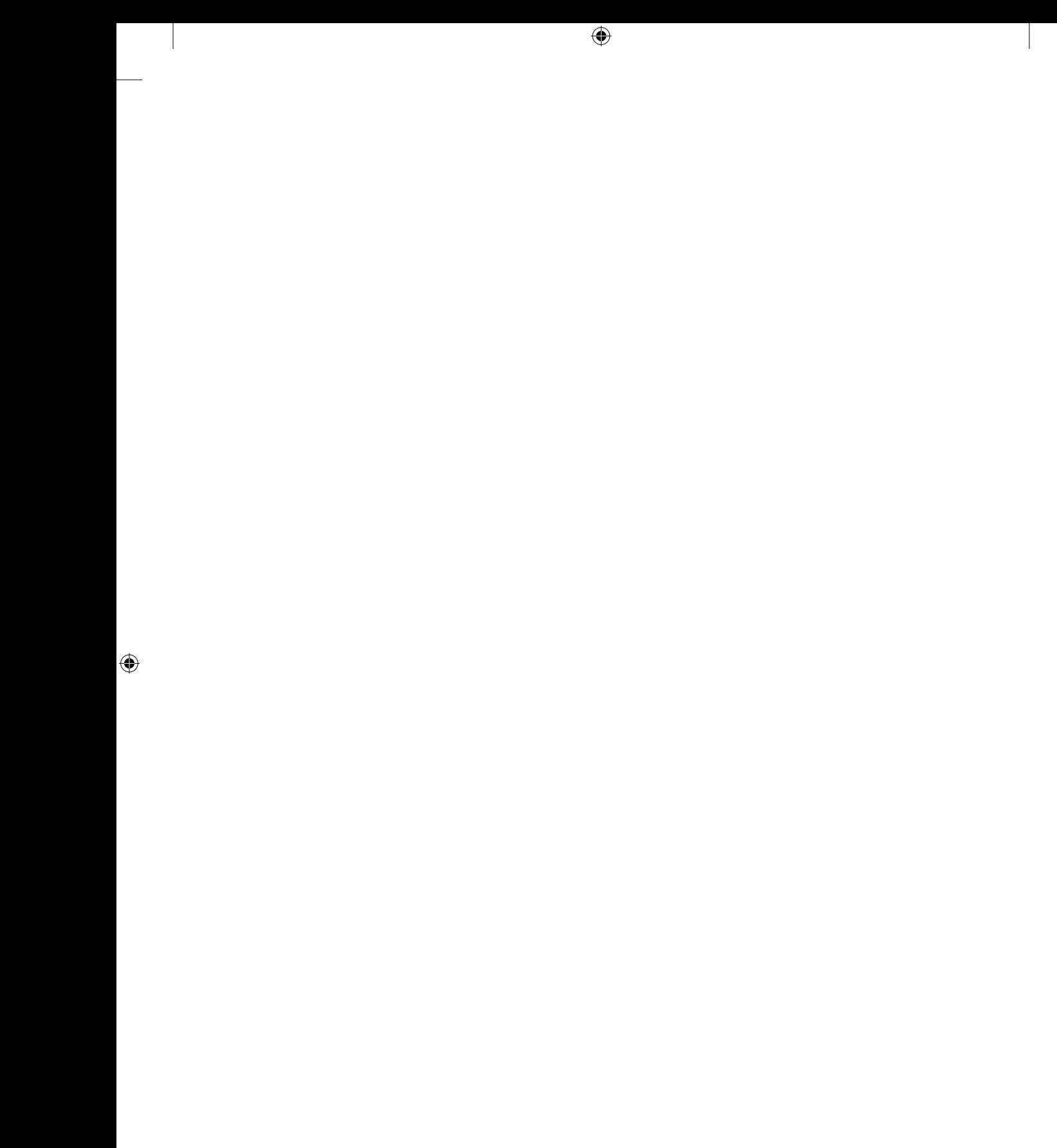

 $\bigoplus$